## SAP ABAP table BICS\_PROV\_RFC\_GET\_INIT\_STATE\_E {RFC Export Structure for BICS\_PROV\_GET\_INITIAL\_STATE}

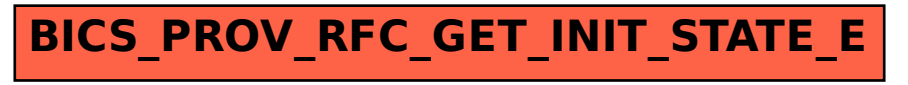